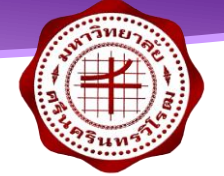

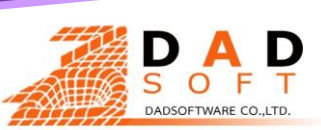

# **หลักสูตรการใช้คอมพิวเตอร์เพื่อการเขียนแบบ ถอดแบบ ท ารายการวัสดุราคากลาง งานก่อสร้าง ประจ าปีงบประมาณ 2566**

้การอบรมจะเริ่มเวลา 08.30 – 16.30 น. จำนวนที่รับ 30 ท่าน ค่าอบรมพร้อมลงโปรแกรมฟรี + โปรแกรมลิขสิทธิ์

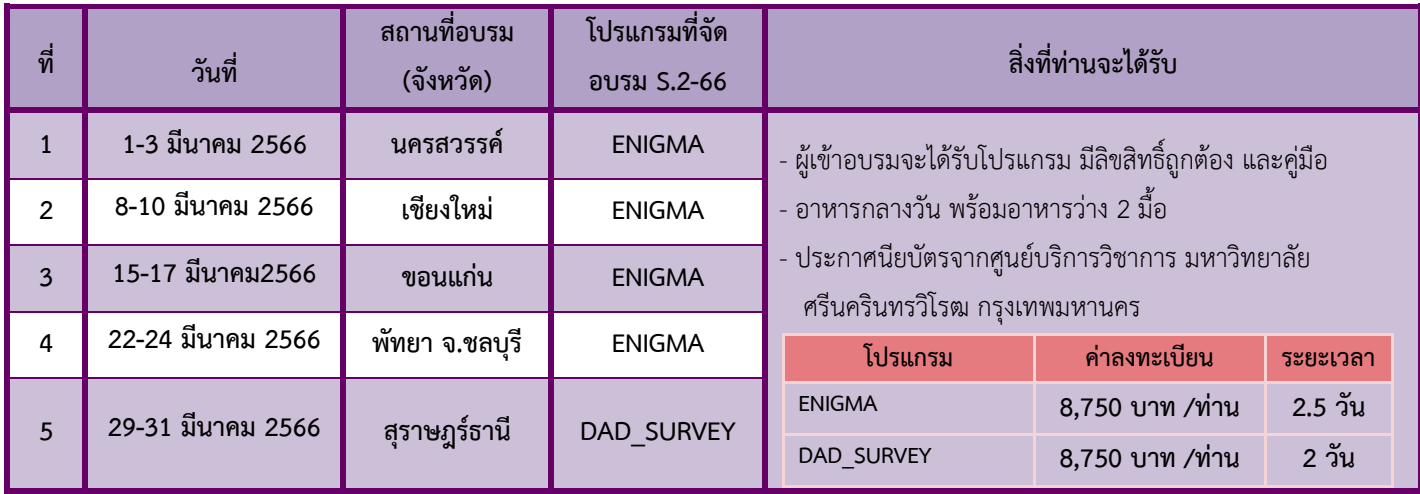

## **รายละเอียดโปรแกรมโดยสังเขป**

## **ENIGMA : โปรแกรมการถอดแบบและประมาณราคาส าหรับงานโครงสร้าง งานสถาปัตยกรรม**

หลักการทำงาน คือการเปลี่ยนสีของเส้นให้เป็นไปตามสี code ที่โปรแกรมได้กำหนดไว้ (ทั้งนี้โปรแกรมสามารถเขียน/สร้างงานได้เองจาก โปรแกรม หรือโหลดไฟล์จากโปรแกรม AutoCAD เข้ามาทำงานต่อได้ เมื่อโปรแกรมทราบรหัส code สี จึงแปรข้อมูลและสร้างเป็นโมเดล จ าลองสามมิติรวมถึงท าการประมาณราคาตามข้อมูลที่ผู้ใช้ให้ลงในโปรแกรม

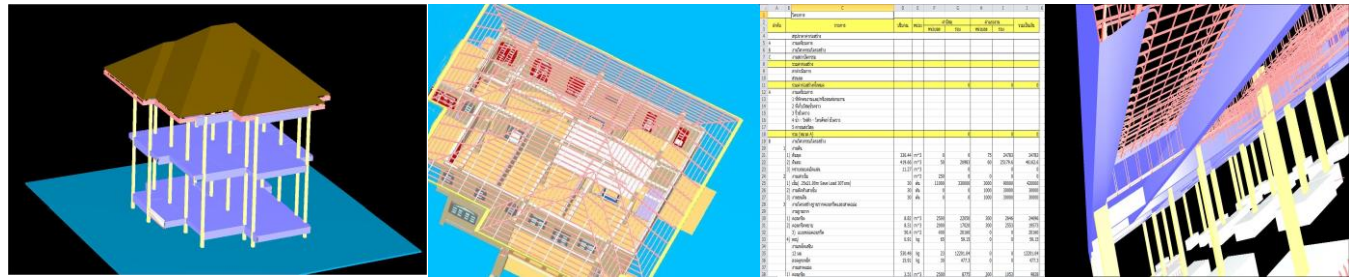

โมเดลโครงสร้าง โมเดลสถาปัตยกรรม แบบ ปร4

## **วัตถุประสงค์**

เพื่อถ่ายทอดความรู้ด้านการสร้างแปลนขึ้นมาหรือนำแปลนที่เขียนเสร็จแล้วขึ้นมาสร้าง 3D อัตโนมัติและนำไปสู่การหา ปริมาณต่างๆ รวมทั้งราคา และการปรับเปลี่ยนราคาต่อหน่วย รวมทั้งการเปลี่ยนแปลงราคาในการประมาณราคา, การคิดระยะการ วัดพื้นที่ ทั้งที่เป็นอัตโนมัติและกึ่งอัตโนมัติ, การคำนวณปริมาตรโดยอัตโนมัติ, การคำนวณตรวจนับวัสดุ (BOQ) โดยอัตโนมัติ ด้วย คอมพิวเตอร์ได้อย่างถูกต้องและแม่นยำ

### **เหมาะส าหรับ**

นายช่าง นายช่างโยธา สถาปนิก เจ้าหน้าที่ประมาณราคาผู้สนใจ

### **คุณสมบัติของโปรแกรม**

- 1 โปรแกรมได้รับการพัฒนาปรับปรุงให้ สะดวก ถูกต้อง และมี ประสิทธิภาพมากขึ้น
- 2 ประมวลผลปริมาณและ ราคาโดยอัตโนมัติในระบบ 3d
- 3 ผลสรุปของปริมาณ และ ราคา ถูกสร้างและ save ในรูปแบบ **ปร4** โดยสั่งไฟล์เข้า excel และตั้งสูตรอัตโนมัติ
- 4 ประมวลผลปริมาณและ ราคาโดยอัตโนมัติในระบบ 3d และปรับปรุงประสิทธิภาพในการพิมพ์ การอ่าน และ การประมวลผล

### **DAD\_SURVEY: โปรแกรมการออกแบบและเขียนแบบงานประมาณการงานถนน**

- 1 โปรแกรมได้รับการพัฒนาขึ้นเพื่องานออกแบบถนน
- 2 ประมวลผลปริมาณและ ราคาโดยอัตโนมัติในระบบ 3d
- 3 ปริมาณและค่าต่างๆมีความถูกต้องแม่นยำ สะดวกรวดเร็วในการใช้งาน
- 4 ปรับปรุงประสิทธิภาพในการพิมพ์ การอ่าน และ การประมวลผล

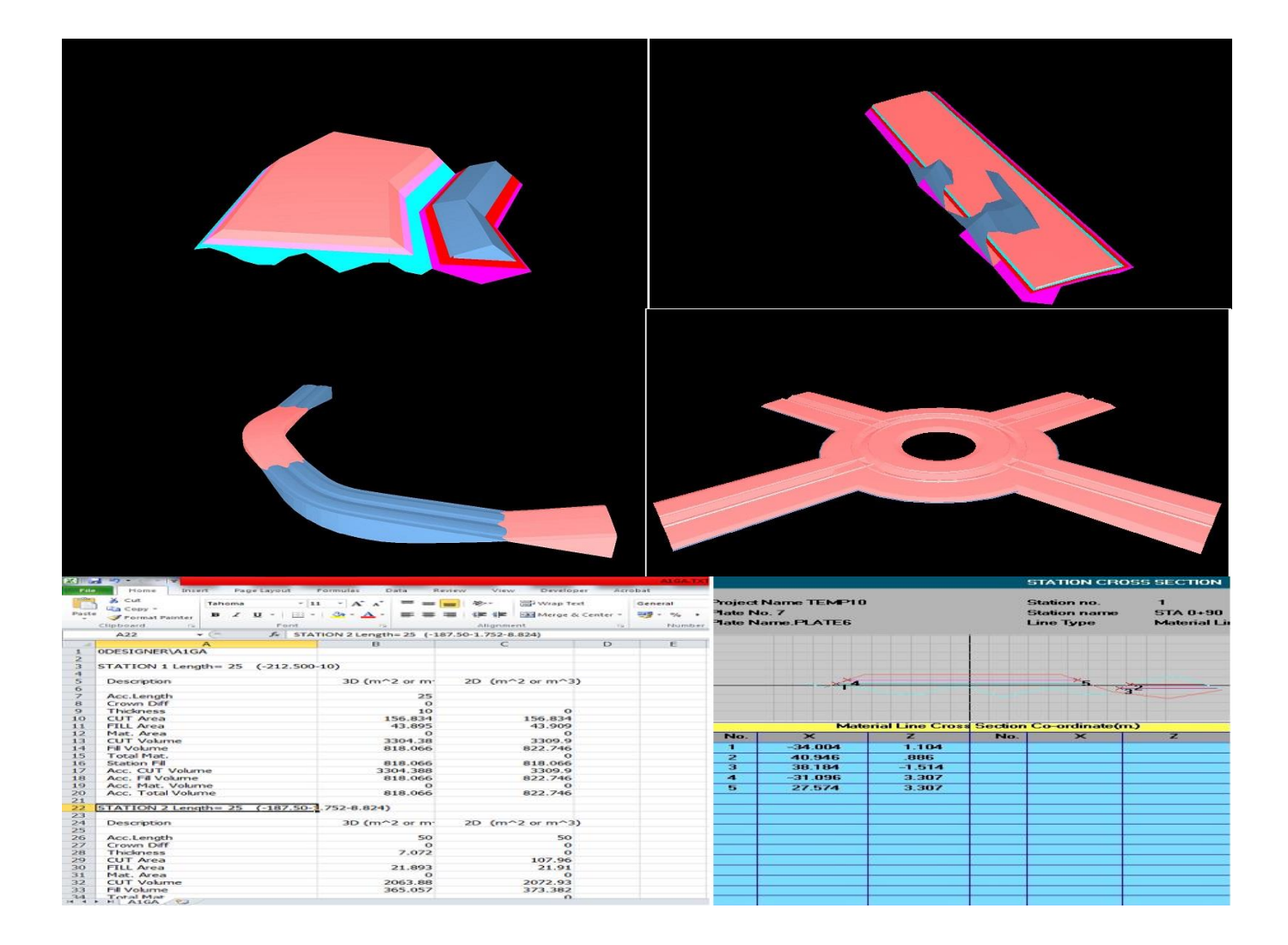

# **สถานที่อบรม/สัมนา**

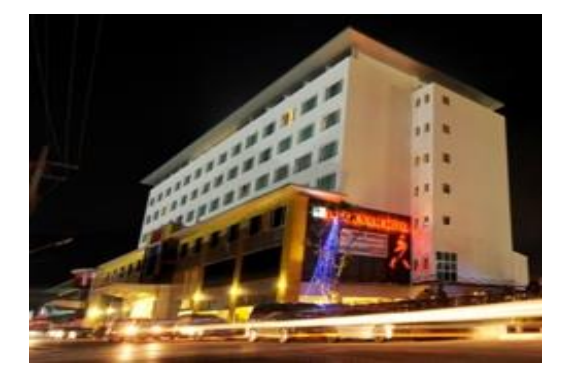

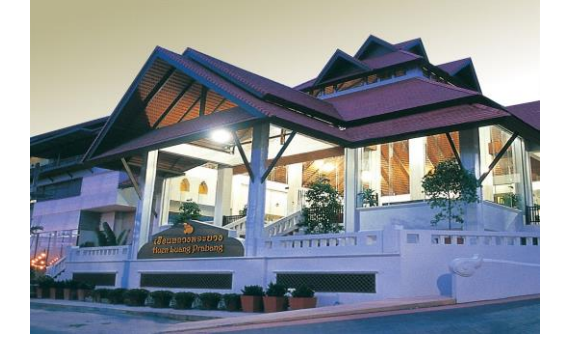

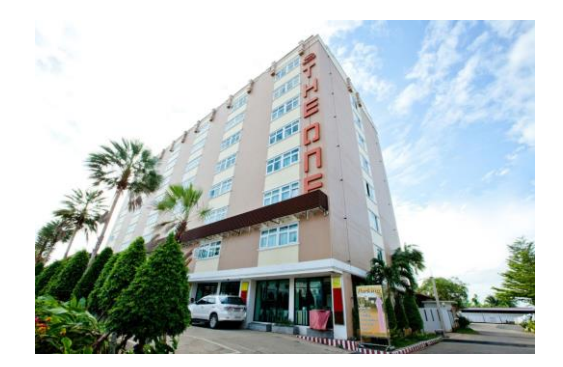

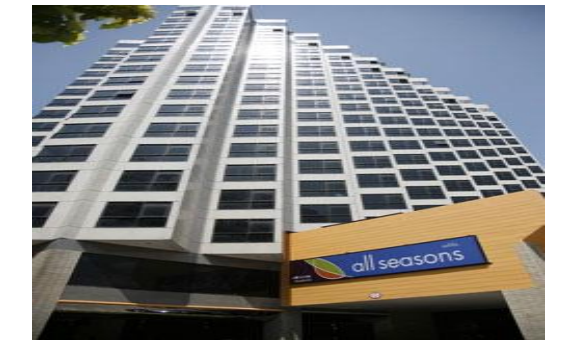

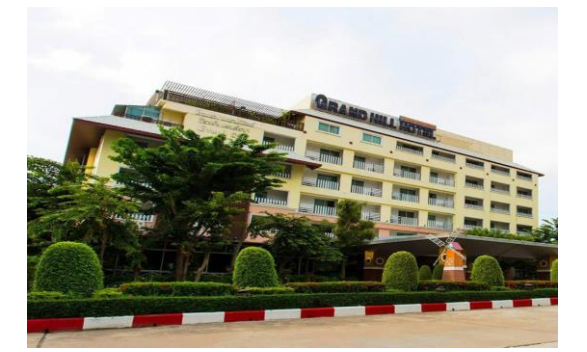

### **โรงแรมประตูน้ า โฮเต็ล**

ห้องพัก ราคา 550 บาท/คืน ไม่รวมอาหารเช้า **จ.ขอนแก่น**

#### **โรงแรมบีพี เชียงใหม่ ซิตี้**

ห้องพัก ราคา 900 บาท/คืน รวมอาหารเช้า **จ.เชียงใหม่**

**โรงแรม The one Hotel** ห้องพัก ราคา 590 บาท/คืน ไม่รวมอาหารเช้า โทรศัพท์ : 077 212 111 **จ.สุราษฎร์ธานี**

**โรงแรม The Seasons Hotels**  ห้องพัก ราคา 900 บาท/คืน รวมอาหารเช้า **จ.ชลบุรี**

**โรงแรม Grand Hill Resort** ห้องพัก ราคา 900 บาท/คืน รวมอาหารเช้า **จ.นครสวรรค์**

### **ตารางการอบรม วันที่ 1**

08.30 - 09.00 น. ลงทะเบียน ติดตั้ง

**10.00 - 10.30 น. เบรค** 10.30 - 11.59 น. อบรม

13.00 – 15.00 น. อบรม **15.00 – 15.30 น. เบรค**

 เรียนโปรแกรม 3d **12.00 น. รับประทานอาหาร กลางวัน** เรียนโปรแกรม 3D  $15.30 - 16.30$  น. เรียนรู้โปรแกรม สรุป\_

โปรแกรมในการอบรม

**วันที่ 2** 09.00 - 10.00 น. อบรม

**10.00 - 10.30 น. เบรค** 10.30 - 11.59 น. อบรม

 เรียนโปรแกรม 3 **12.00 น. รับประทานอาหาร กลางวัน** 13.00 – 15.00 น. อบรม เรียนโปรแกรม 3D **15.00 – 15.30 น. เบรค**  $15.30 - 16.30$  น. เรียนรู้โปรแกรม สรุป

เรียนโปรแกรม 3D

**วันที่ 3**

08.30 - 10.00 น. อบรม **10.00 - 10.30 น. เบรค** 10.30 - 11.59 น. อบรม **12.00 น. รับประทานอาหาร**

 โปรแกรม3d เรียนรู้โปรแกรม สรุป  **กลางวัน**

สรุป, ตอบข้อซักถาม, มอบประกาศนียบัตร พร้อมรับ โปรแกรมลิขสิทธิ์

# ์ขั้นตอนการสมัครเข้าอบรม และการชำระเงิน ค่าลงทะเบียน

# 1. ก<mark>ารสมัครเข้าร่วมอบรม</mark> (กรุณากรอกข้อมูลให้ถูกต้อง และชัดเจน ด้วยตัวบรรจง)

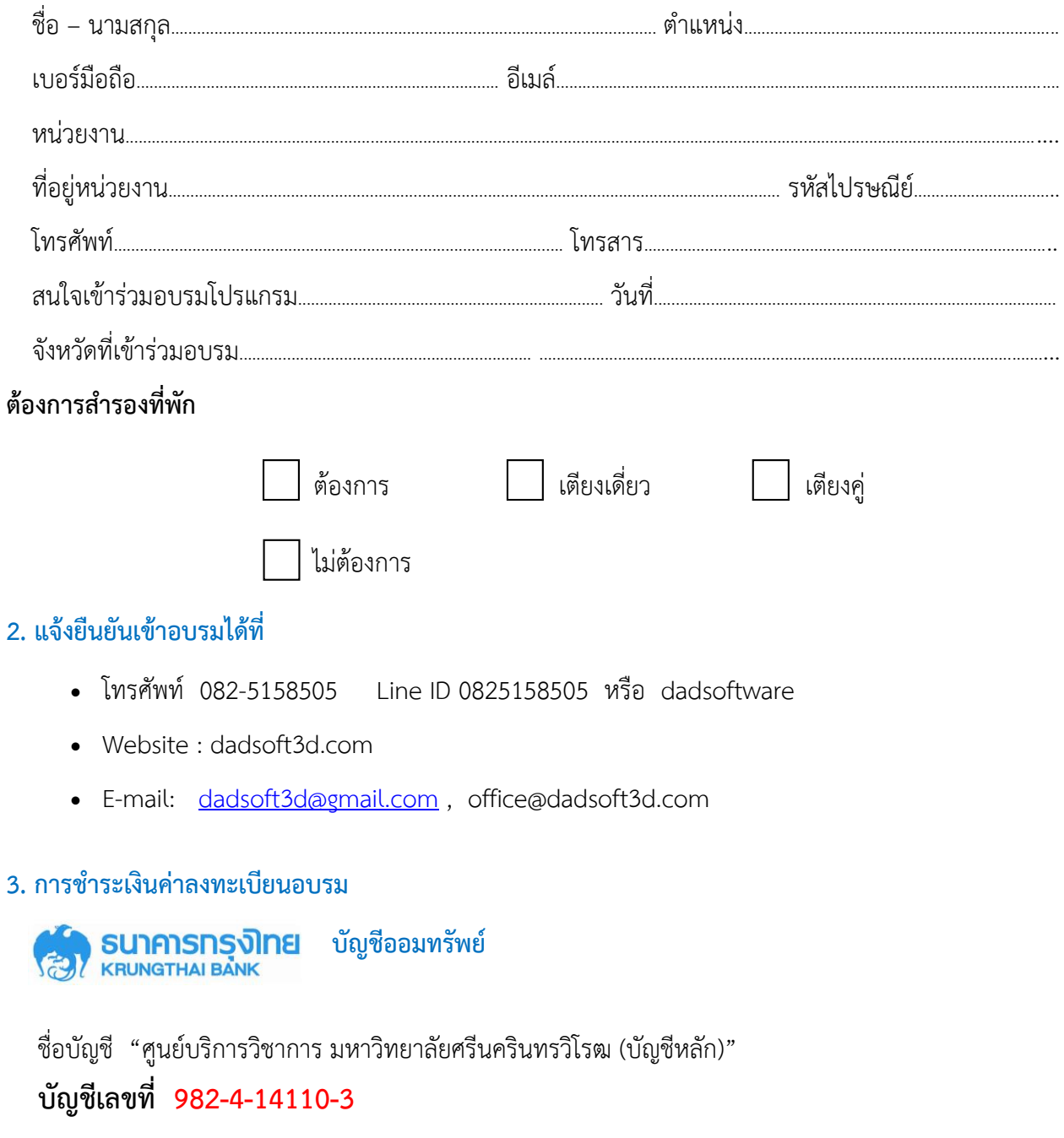

# 4. การส่งหลักฐานการโอนเงิน (กรุณาระบุชื่อหน่วยงาน) ไปที่

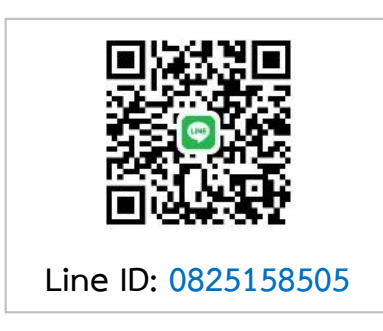